## **Philadelphia University**

**Faculty of Engineering** 

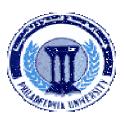

## **Student Name:**

## **Student Number:**

#### **Dept. of Computer Engineering** First Owig First Competent 2010/2011

| First Quiz, First Semester: 2010/2011 |                                                |               |            |
|---------------------------------------|------------------------------------------------|---------------|------------|
| Course Title:                         | Topics in Computer and Software<br>Engineering | Date:         | 10/11/2010 |
| Course No:                            | 630593                                         | Time Allowed: | 10 minutes |
| Lecturer:                             | Dr. Qadri Hamarsheh                            | No. Of Pages: | 1          |

#### **Information for candidates**

- 1. This Quiz paper contains 1 question totaling 5 marks
- 2. The marks for parts of question are shown in round brackets.

#### Advices to candidates

- 1. You should attempt all sub questions.
- 2. You should write your answers clearly.

### Question 1

- a) Write a Matlab function called 'bwcount' that accepts a binary image as an input and returns as an output two parameters:
  - 1. The first parameter is the number of zeros intensity values in the image.
  - 2. The second parameter is the number of ones intensity values in the image. (3 marks)
- **b**) Then in matlab command mode do the following:
  - Read the image 'pout.tif' of class uint8.
  - Covert this image to black and white image with 0.4 threshold.
  - Display the obtained binary image. ٠
  - Call **bwcount** function to calculate zeros and ones in this image. (2 marks) •

#### Hint: Use Low-Level Processing (for loop structure)

# GOOD LUCK

(5 marks)